# ΑΠΑΝΤΗΣΕΙΣ ΠΑΝΕΛΛΑΔΙΚΩΝ ΕΞΕΤΑΣΕΩΝ 2019

**MAOHMA** 

# **ΑΝΑΠΤΥΞΗ ΕΦΑΡΜΟΓΩΝ ΣΕ ΠΡΟΓΡΑΜΜΑΤΙΣΤΙΚΟ ΠΕΡΙΒΑΛΛΟΝ**

ΩΡΑ ΑΝΑΡΤΗΣΗΣ

12:00

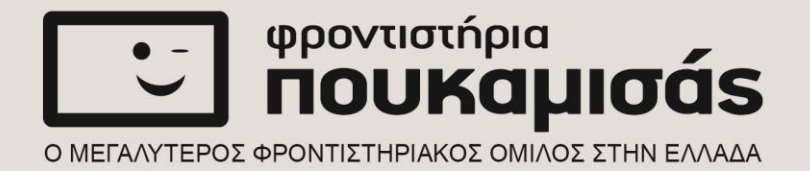

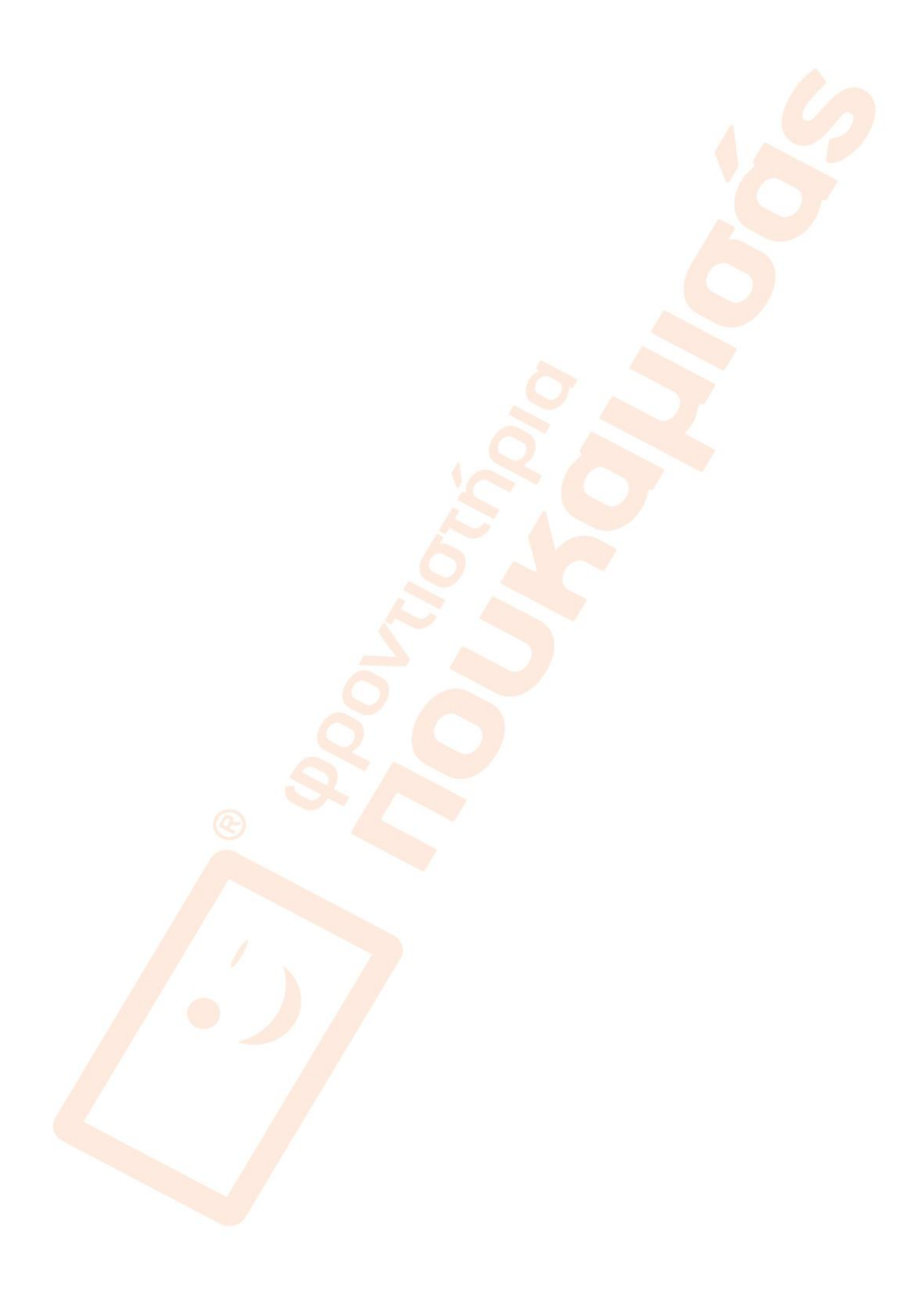

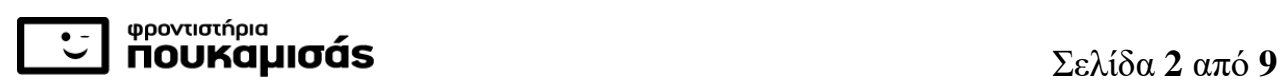

## ΠΑΝΕΛΛΑΔΙΚΕΣ ΕΞΕΤΑΣΕΙΣ Γ΄ ΤΑΞΗΣ ΗΜΕΡΗΣΙΟΥ ΓΕΝΙΚΟΥ ΛΥΚΕΙΟΥ

ΗΜΕΡΟΜΗΝΙΑ ΕΞΕΤΑΣΗΣ: *12 / 06 / 2019*

### ΕΞΕΤΑΖΟΜΕΝΟ ΜΑΘΗΜΑ: *ΑΕΠΠ*

# **ΠΡΟΤΕΙΝΟΜΕΝΕΣ ΑΠΑΝΤΗΣΕΙΣ ΘΕΜΑΤΩΝ**

### **ΘΕΜΑ Α**

**Α1.** 1.ΣΩΣΤΟ 2.ΛΑΘΟΣ 3.ΛΑΘΟΣ 4.ΣΩΣΤΟ 5.ΛΑΘΟΣ

**Α2. Προσπέλαση** (access), πρόσβαση σε έναν κόμβο με σκοπό να εξετασθεί ή να τροποποιηθεί το περιεχόμενό του.

**Αναζήτηση** (searching), κατά την οποία προσπελαύνονται οι κόμβοι μιας δομής, προκειμένου να εντοπιστούν ένας ή περισσότεροι που έχουν μια δεδομένη ιδιότητα.

**Ταξινόμηση** (sorting), όπου οι κόμβοι μιας δομής διατάσσονται κατά αύξουσα ή φθίνουσα σειρά.

**Συγχώνευση** (merging), κατά την οποία δύο ή περισσότερες δομές συνενώνονται σε μία ενιαία δομή. (ενδεικτική απάντηση)

φροντιστήρια

**NOUKALITÉS** 

**Α3.** α) Θα εμφανίσει 6 , 8 , 10.

- β) Θα εμφανίσει 7.
- γ) Θα εμφανίσει 1, 3.

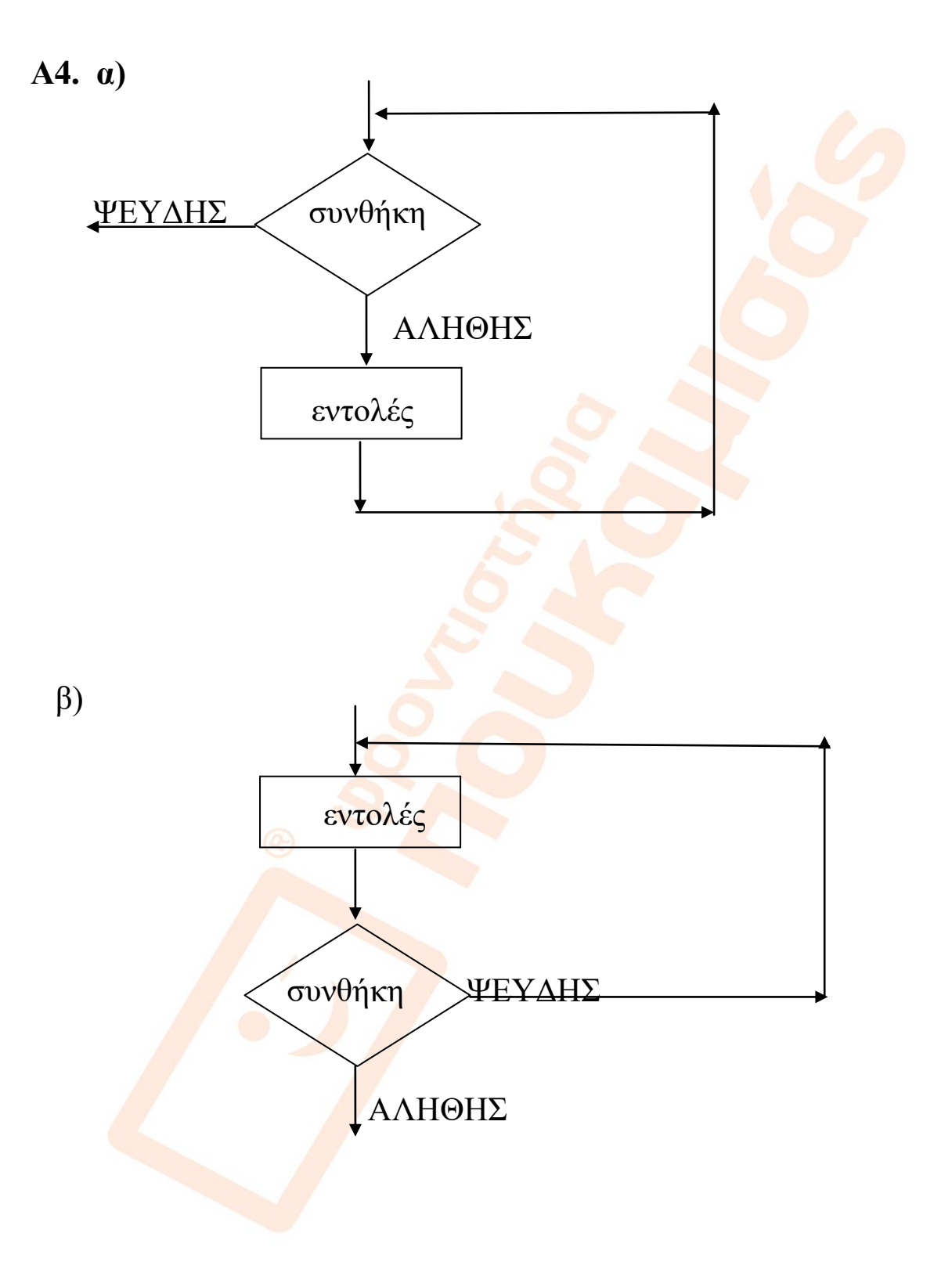

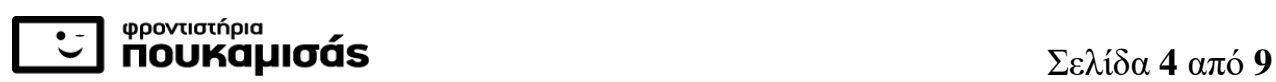

 $\overline{AB}$ .  $\overline{P} \leftarrow 0$ 

ΟΣΟ Μ2 > 0 ΕΠΑΝΑΛΑΒΕ

ΑΝ Μ2 MOD 2 = 1 TOTE

 $P \leftarrow P + M1$ 

TEΛΟΣ\_ΑΝ

 $M1 \leftarrow M1 * 2$ 

 $M2 \leftarrow M2$  DIV 2

ΤΕΛΟΣ\_ΕΠΑΝΑΛΗΨΗΣ

ΓΡΑΨΕ Ρ

#### **ΘΕΜΑ Β**

- **Β1.** (1) 0 (2) n (3) ψευδής (4) i (5) count + 1 (6)3 (7)αληθής
	- (8) position (9) i + 1 (10)count = 3 ! δεκτό και done = αληθής

#### **Β2.** α)

- 1. Το υ είναι μεταβλητή ενώ το Ψ[10] είναι πίνακας.
- 2. Η συνάρτηση δεν καλείται με την εντολή ΚΑΛΕΣΕ.
- 3. Το πλήθος των πραγματικών και των τυπικών παραμέτρων είναι διαφορετικό.
- 4. Στην εντολή εκχώρησης τα δύο μέλη είναι διαφορετικού τύπου.
- 5. Ο τρόπος κλήσης της διαδικασίας είναι λάθος.

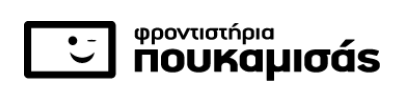

### β)

- $1. \pi \leftarrow A(\kappa, \theta)$
- 2. γ  $\leftarrow$  A ( μ, θ)! δεκτό και π  $\leftarrow$  A ( μ, θ)
- 3. ΚΑΛΕΣΕ Β ( $\pi$ ,  $\mu$ ,  $\nu$ )
- $4. \pi \leftarrow A(\mu, \theta)$ ! δεκτό και  $\gamma \leftarrow A(\mu, \theta)$
- 5. ΚΑΛΕΣΕ Β ( π , μ , ρ [ 1 ] )

#### **ΘΕΜΑ Γ**

**ΠΡΟΓΡΑΜΜΑ** ΘΕΜΑ\_Γ\_ΠΑΝ\_2019 **ΜΕΤΑΒΛΗΤΕΣ ΑΚΕΡΑΙΕΣ**: Ι, ΠΛ1, ΠΛ2, ΠΛ3, ΜΑΧ, ΜΕΓ, ΑΡ **ΧΑΡΑΚΤΗΡΕΣ**: ΤΙΤΛ, ΟΝ\_ΜΑΧ, ΟΝ\_ΜΕΓ **ΑΡΧΗ**  $\Box A1 \leftarrow 0$  $\Box$   $\land$   $\land$   $\Box$   $\land$   $\land$   $\Box$   $\land$   $\land$   $\Box$   $\land$   $\land$   $\Box$   $\land$   $\land$   $\Box$   $\land$   $\land$   $\Box$   $\land$   $\land$   $\Box$   $\land$   $\land$   $\Box$   $\land$   $\land$   $\Box$   $\land$   $\land$   $\Box$   $\land$   $\land$   $\Box$   $\land$   $\land$   $\Box$   $\land$   $\land$   $\Box$   $\land$   $\land$   $\Box$   $\land$   $\Box$   $\Lambda$ 3  $\leftarrow$  0  $MAX \leftarrow -1$  **ΔΙΑΒΑΣΕ** ΤΙΤΛ **ΟΣΟ** ΤΙΤΛ <> 'ΤΕΛΟΣ' **ΕΠΑΝΑΛΑΒΕ ΑΡΧΗ\_ΕΠΑΝΑΛΗΨΗΣ ΓΡΑΨΕ** 'Δώσε αριθμό επισκέψεων' **ΔΙΑΒΑΣΕ** ΑΡ **ΜΕΧΡΙΣ\_ΟΤΟΥ** ΑΡ >=0 **ΑΝ** ΑΡ > 0 **ΚΑΙ** ΑΡ <= 100 **ΤΟΤΕ**  $\Box A1 \leftarrow \Box A1 + 1$  **ΑΛΛΙΩΣ\_ΑΝ** ΑΡ > 100 **ΚΑΙ** ΑΡ <= 1000 **ΤΟΤΕ**  $\Box$ Λ2  $\div$   $\Box$ Λ2 + 1 **ΑΛΛΙΩΣ\_ΑΝ** ΑΡ > 1000 **ΤΟΤΕ**

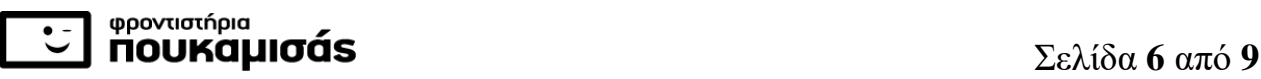

 $\Box$   $\Lambda$ 3  $\leftarrow$   $\Box$   $\Lambda$ 3 + 1  **ΤΕΛΟΣ\_ΑΝ ΑΝ** ΑΡ > ΜΑΧ **ΤΟΤΕ**  $MAX \leftarrow AP$  ΟΝ\_ΜΑΧ ΤΙΤΛ **ΤΕΛΟΣ\_ΑΝ ΔΙΑΒΑΣΕ** ΤΙΤΛ **ΤΕΛΟΣ\_ΕΠΑΝΑΛΗΨΗΣ ΓΡΑΨΕ** 'ΧΑΜΗΛΗ', ΠΛ1 **ΓΡΑΨΕ** 'ΜΕΣΑΙΑ', ΠΛ2 **ΓΡΑΨΕ** 'ΥΨΗΛΗ', ΠΛ3 **ΓΡΑΨΕ** 'Το βίντεο με το μεγαλύτερο αριθμό επισκέψεων είναι', ΟΝ\_ΜΑΧ  $MET$   $\leftarrow$  ΠΛ1 ΟΝ\_ΜΕΓ 'ΧΑΜΗΛΗ' **ΑΝ** ΠΛ2 > ΜΕΓ **ΤΟΤΕ**  $MET$   $\leftarrow$  ΠΛ2 ΟΝ\_ΜΕΓ 'ΜΕΣΑΙΑ' **ΤΕΛΟΣ\_ΑΝ ΑΝ** ΠΛ3 > ΜΕΓ **ΤΟΤΕ**  $MET$   $\leftarrow$  ΠΛ3 ΟΝ\_ΜΕΓ 'ΥΨΗΛΗ'  **ΤΕΛΟΣ\_ΑΝ ΓΡΑΨΕ** 'Η κατηγορία', ΟΝ\_ΜΕΓ, 'είχε τα περισσότερα βίντεο' **ΤΕΛΟΣ\_ΠΡΟΓΡΑΜΜΑΤΟΣ**

**ΘΕΜΑ Δ**

**ΠΡΟΓΡΑΜΜΑ** ΘΕΜΑ\_Δ\_ΠΑΝ\_2019 **ΜΕΤΑΒΛΗΤΕΣ ΑΚΕΡΑΙΕΣ**: Ι, Κ, ΒΑΘΜΟΣ, ΑΡ, ΚΩΔ, ΒΑΘ[40,6], ΣΒ[40], Τ1 **ΧΑΡΑΚΤΗΡΕΣ**: ΟΝ[40], ΑΠ, Τ2

Σελίδα **7** από **9** 

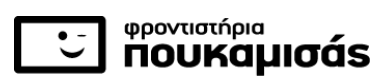

**ΑΡΧΗ ΓΙΑ** Ι **ΑΠΟ** 1 **ΜΕΧΡΙ** 40 **ΓΡΑΨΕ** 'Δώσε όνομα μαθητή' **ΔΙΑΒΑΣΕ** ΟΝ[Ι] **ΤΕΛΟΣ\_ΕΠΑΝΑΛΗΨΗΣ ΓΙΑ** Ι **ΑΠΟ** 1 **ΜΕΧΡΙ** 40 **ΓΙΑ** Κ **ΑΠΟ** 1 **ΜΕΧΡΙ** 6  $BA\Theta[I,K] \leftarrow 0$  **ΤΕΛΟΣ\_ΕΠΑΝΑΛΗΨΗΣ ΤΕΛΟΣ\_ΕΠΑΝΑΛΗΨΗΣ ΑΡΧΗ\_ΕΠΑΝΑΛΗΨΗΣ ΓΡΑΨΕ** 'Δώσε κωδικό μαθητή' **ΔΙΑΒΑΣΕ** ΚΩΔ **ΓΡΑΨΕ** 'Δώσε αριθμό προβλήματος' **ΔΙΑΒΑΣΕ** ΑΡ **ΓΡΑΨΕ** 'Δώσε βαθμολογία' **ΔΙΑΒΑΣΕ** ΒΑΘΜΟΣ **ΑΝ** ΒΑΘΜΟΣ > ΒΑΘ[ΚΩΔ,ΑΡ] **ΤΟΤΕ** ΒΑΘ[ΚΩΔ,ΑΡ] ← ΒΑΘΜΟΣ  **ΤΕΛΟΣ\_ΑΝ ΓΡΑΨΕ** 'Υπάρχει νέα λύση προβλήματος; ΝΑΙ/ΟΧΙ' **ΔΙΑΒΑΣΕ** ΑΠ **ΜΕΧΡΙΣ\_ΟΤΟΥ** ΑΠ = 'ΟΧΙ' **ΚΑΛΕΣΕ** ΥΣΒ(ΒΑΘ,ΣΒ) **ΓΙΑ** Κ **ΑΠΟ** 2 **ΜΕΧΡΙ** 40 **ΓΙΑ** Ι **ΑΠΟ** 40 **ΜΕΧΡΙ** Κ **ΜΕ\_ΒΗΜΑ** -1 **ΑΝ** ΣΒ[Ι-1] < ΣΒ[Ι] **ΤΟΤΕ**  $T1$   $\leftarrow$  ΣΒ[I-1] ΣΒ[Ι-1] ΣΒ[Ι]  $Σ$ Β[I]  $\xi$  Τ1  $T2 \leftarrow ON[I-1]$ 

 $ON[I-1] \leftarrow ON[I]$  $ON[1] \leftarrow T2$  **ΑΛΛΙΩΣ\_ΑΝ** ΣΒ[Ι-1] = ΣΒ[Ι] **ΤΟΤΕ ΑΝ** ΟΝ[Ι-1] > ΟΝ[Ι] **ΤΟΤΕ**  $T2 \leftarrow ON[I-1]$  $ON[I-1] \leftarrow ON[I]$  $ON[1] \leftarrow T2$  **ΤΕΛΟΣ\_ΑΝ ΤΕΛΟΣ\_ΑΝ ΤΕΛΟΣ\_ΕΠΑΝΑΛΗΨΗΣ ΤΕΛΟΣ\_ΕΠΑΝΑΛΗΨΗΣ ΓΙΑ** Ι **ΑΠΟ** 1 **ΜΕΧΡΙ** 40 **ΓΡΑΨΕ** ΟΝ[Ι] **ΤΕΛΟΣ\_ΕΠΑΝΑΛΗΨΗΣ ΤΕΛΟΣ\_ΠΡΟΓΡΑΜΜΑΤΟΣ ΔΙΑΔΙΚΑΣΙΑ** ΥΣΒ(ΒΑΘ,ΣΒ) **ΜΕΤΑΒΛΗΤΕΣ ΑΚΕΡΑΙΕΣ**: ΒΑΘ[40,6], ΣΒ[40], Ι, Κ **ΑΡΧΗ ΓΙΑ** Ι **ΑΠΟ** 1 **ΜΕΧΡΙ** 40  $\Sigma$ Β[Ι]  $\leftarrow$  0 **ΓΙΑ** Κ **ΑΠΟ** 1 **ΜΕΧΡΙ** 6 ΣΒ[Ι] ΣΒ[Ι] + ΒΑΘ[Ι,Κ]

 **ΤΕΛΟΣ\_ΕΠΑΝΑΛΗΨΗΣ ΤΕΛΟΣ\_ΕΠΑΝΑΛΗΨΗΣ ΤΕΛΟΣ\_ΔΙΑΔΙΚΑΣΙΑΣ**

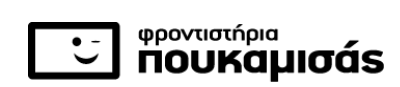